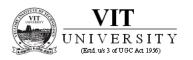

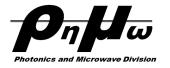

## Design and Simulation of "Maximum Gain Amplifier" using AWR Microwave office

## Prof. D. Kannadassan,

Photonic and Microwave Division School of Electronics Engineering VIT University, Vellore - India Email: dkannadassan@vit.ac.in

## Example

Design an amplifier for maximum gain at 4.0 GHz using single-stub matching sections. Calculate and plot the input return loss and the gain from 3 to 5 GHz. The GaAs FET has the following S parameters ( $Z_0 = 50 \Omega$ ):

| f (GHz) | $S_{11}$              | $S_{21}$ | $S_{12}$          | $S_{22}$           |
|---------|-----------------------|----------|-------------------|--------------------|
| 3.0     | 0.80∠ <u>-89</u> °    | 2.86/99° | 0.03/56°          | 0.76 <u>/-41</u> ° |
| 4.0     | 0.72 <u>/-116</u> °   | 2.60/76° | 0.03 <u>/57</u> ° | 0.734 <u>-54</u> ° |
| 5.0     | $0.664 - 142^{\circ}$ | 2.39/54° | 0.03/62°          | 0.72/ <u>-68</u> ° |

Step-1 
$$\Delta = S_{11}S_{22} - S_{12}S_{21} = 0.488 \angle -162^{\circ},$$
 
$$K = \frac{1 - |S_{11}|^2 - |S_{22}|^2 + |\Delta|^2}{2|S_{12}S_{21}|} = 1.195.$$

Shows that transistor is "*Un-conditionally stable*"

Step-2 
$$\Gamma_S = \frac{B_1 \pm \sqrt{B_1^2 - 4|C_1|^2}}{2C_1} = 0.872 \angle 123^{\circ}$$
 
$$\Gamma_L = \frac{B_2 \pm \sqrt{B_2^2 - 4|C_2|^2}}{2C_2} = 0.876 \angle 61^{\circ}.$$

Step-3 
$$G_S = \frac{1}{1 - |\Gamma_S|^2} = 4.17 = 6.20 \text{ dB},$$
 
$$G_0 = |S_{21}|^2 = 6.76 = 8.30 \text{ dB},$$
 
$$G_T = \frac{1 - |\Gamma_s|^2}{|1 - \Gamma_{\text{IN}} \Gamma_s|^2} |S_{21}|^2 \frac{1 - |\Gamma_L|^2}{|1 - S_{22} \Gamma_L|^2}$$
 
$$G_L = \frac{1 - |\Gamma_L|^2}{|1 - S_{22} \Gamma_L|^2} = 1.67 = 2.22 \text{ dB}.$$

$$G_{T_{\text{max}}} = 6.20 + 8.30 + 2.22 = 16.7 \text{ dB}.$$

Step-4: For that calculated  $\Gamma_S$ ,  $\Gamma_L$  values (in the stable region), we have to determine the matching circuit.

There are several ways to design the "matching circuit", Single stub matching is widely used for amplifier design because of the effectiveness.

More over "open circuited stub" are highly preferred for its many advantages.

$$\Gamma_S = \frac{B_1 \pm \sqrt{B_1^2 - 4|C_1|^2}}{2C_1} = 0.872 \angle 123^{\circ}$$

$$\Gamma_L = \frac{B_2 \pm \sqrt{B_2^2 - 4|C_2|^2}}{2C_2} = 0.876 \angle 61^{\circ},$$

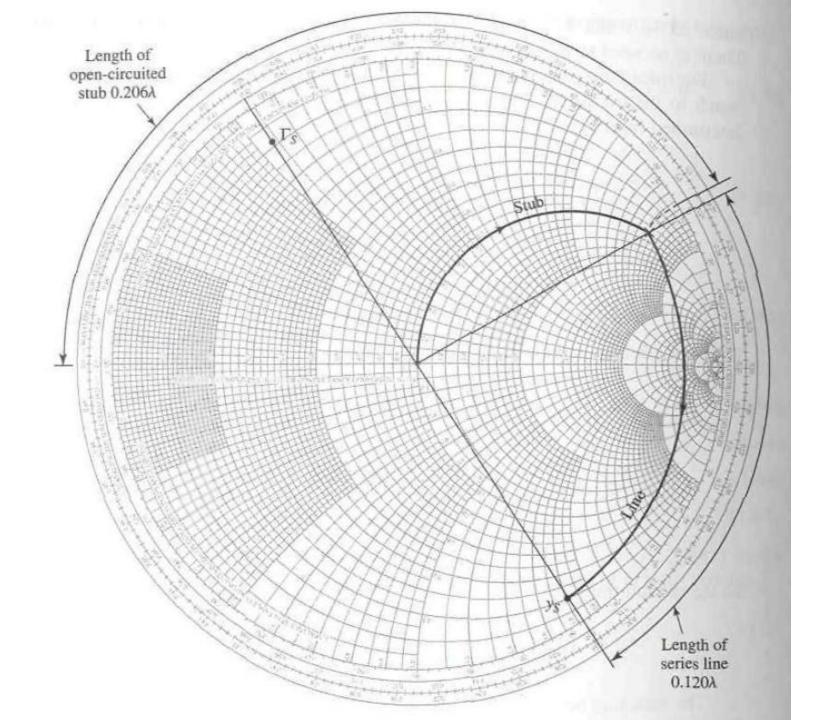

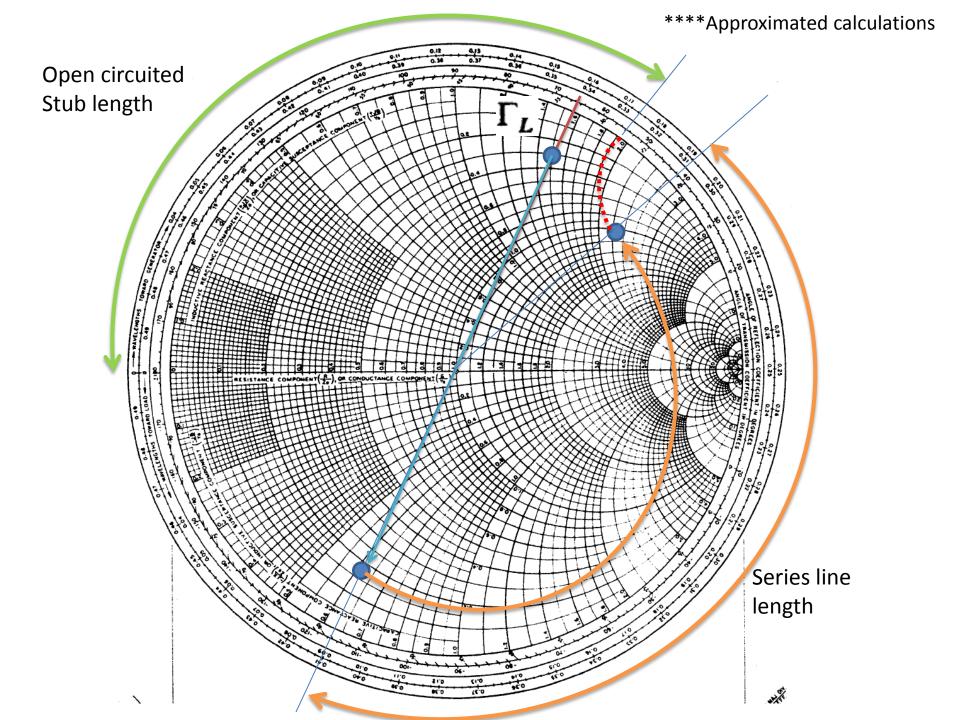

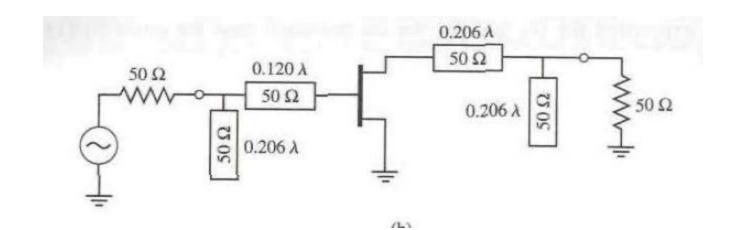

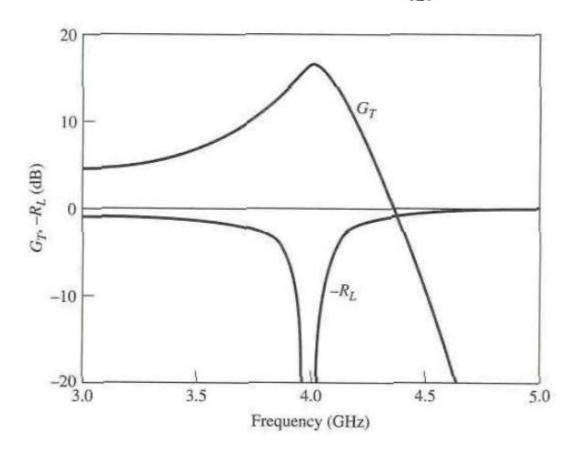

 $0.120 \times 360^{\circ} = 43.2^{\circ}$ 

 $0.206 \times 360^{\circ} = 74.16^{\circ}$ 

## Simulation

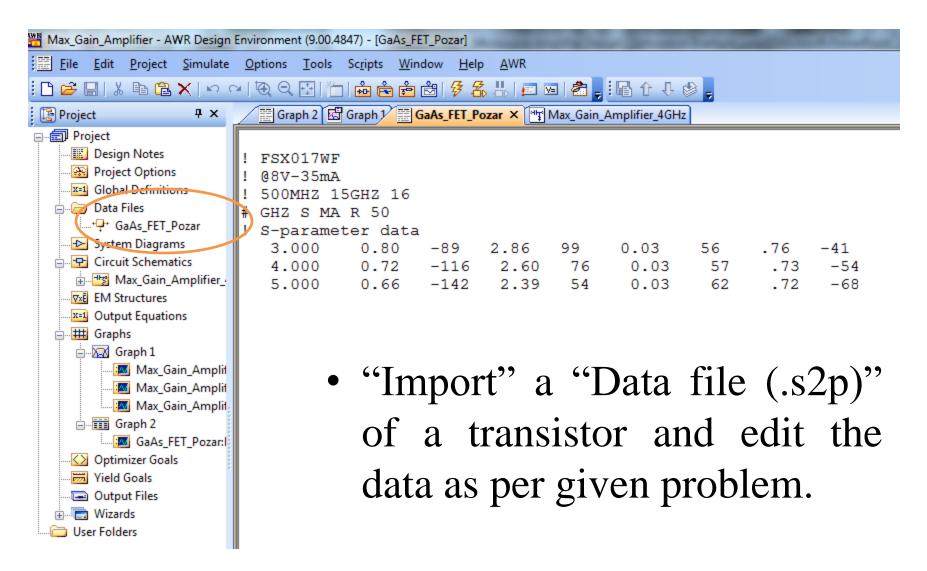

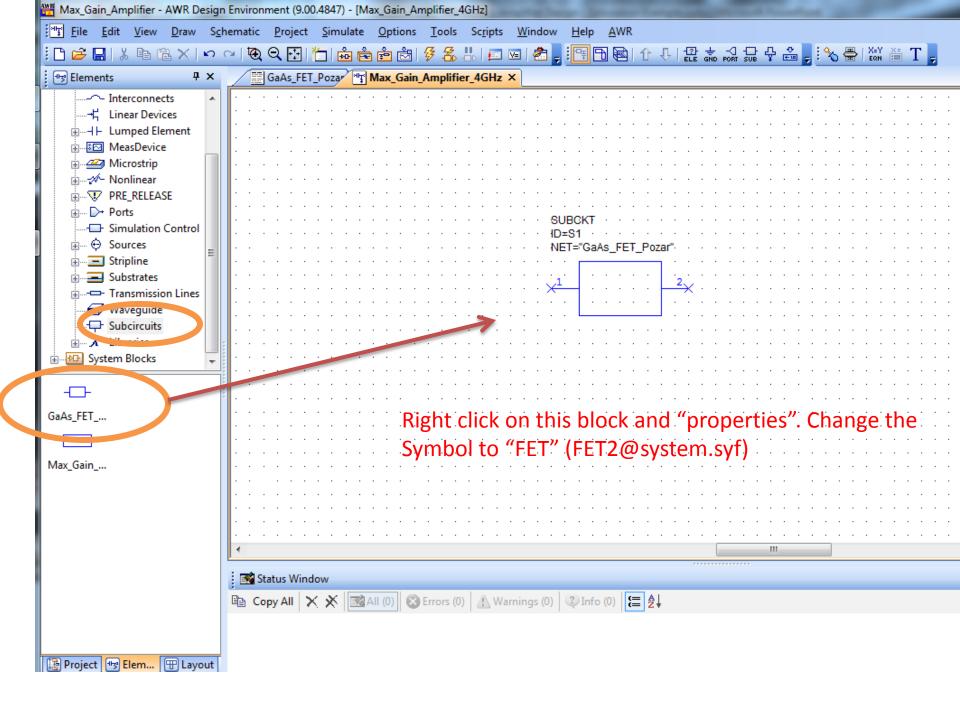

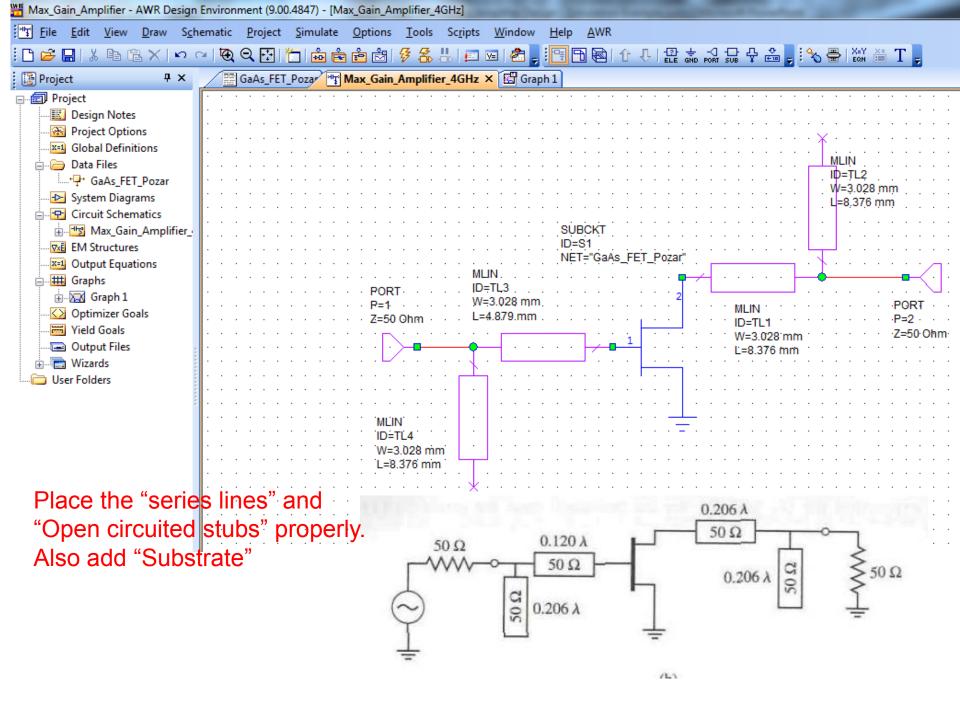

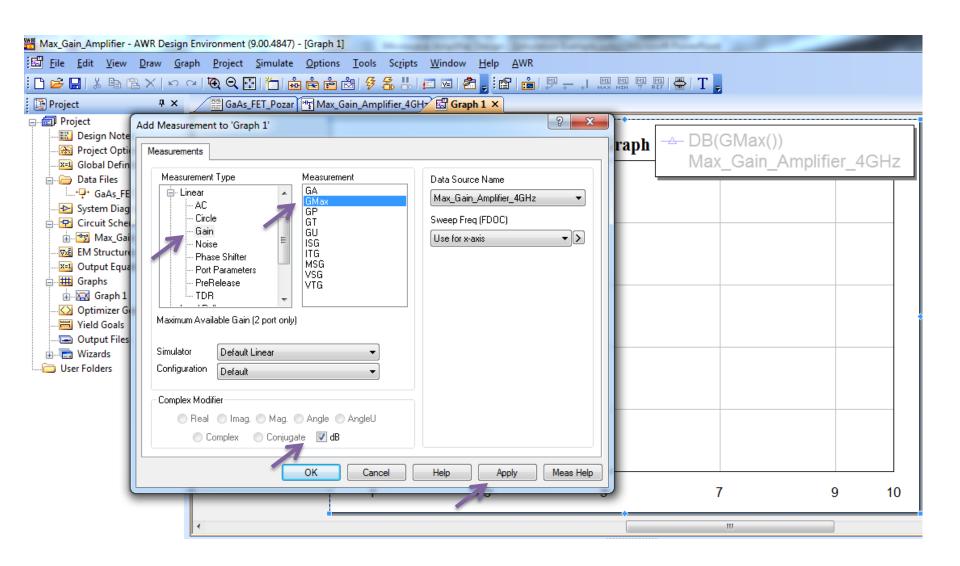

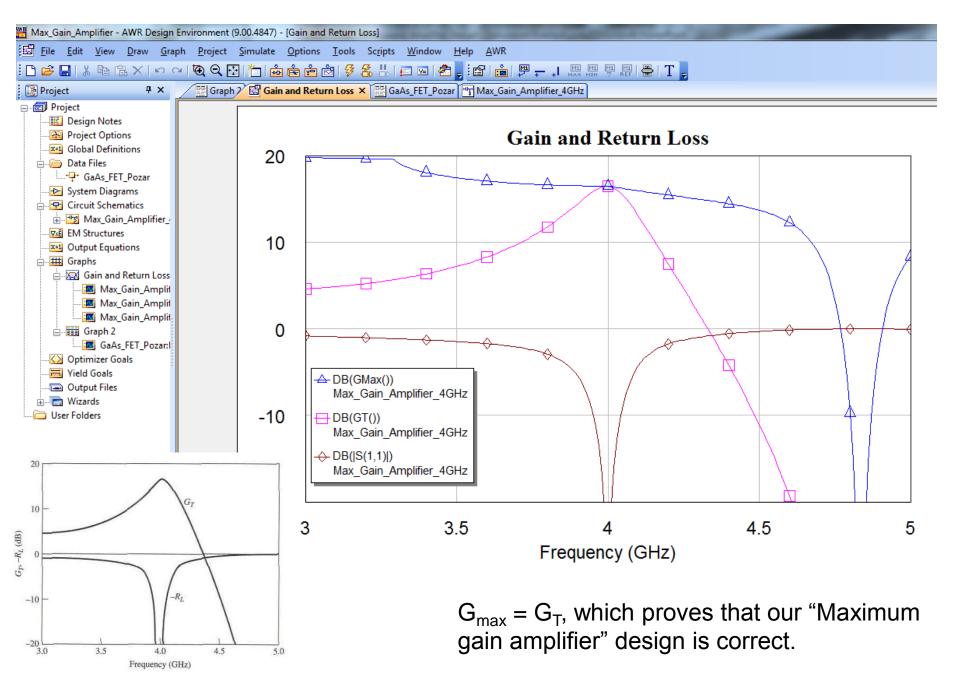

Prof. Pozar's simulation